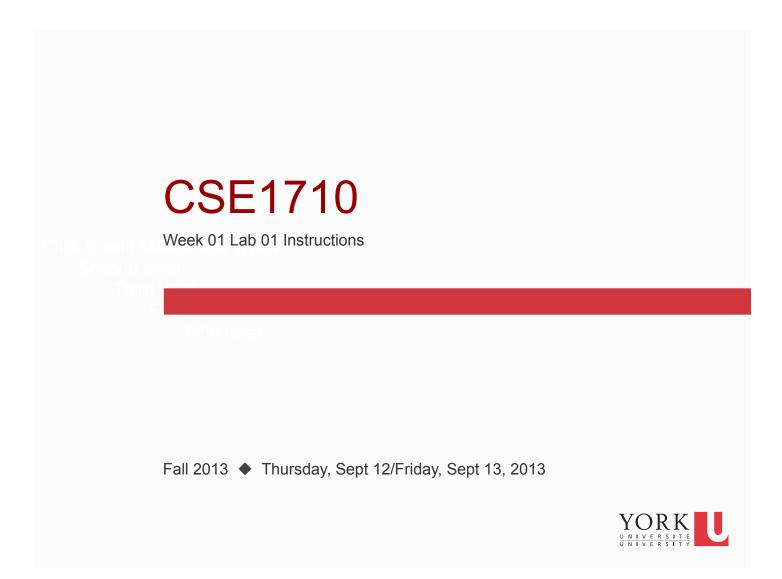

## **Checklist for Today**

By the end of today, you should...

- be able to login to your EECS account
- ☐ Complete the "Intro to Eclipse" Exercises:

  these can be found in the "Lab Materials" sub-page of the course website
- ☐ Use Eclipse to do these exercises from the textbook:

Ex 1.6

Ex 1.16

You should create a new app for each exercise. For each one, type in the code into the body of the main method. Compile and/or run the code; use the eclipse feedback to help you derive your answer. Don't hestitate to add in extra println statements to help you trace the code's output.

YORK UNIVERSITÉ UNIVERSITÝ

2

1